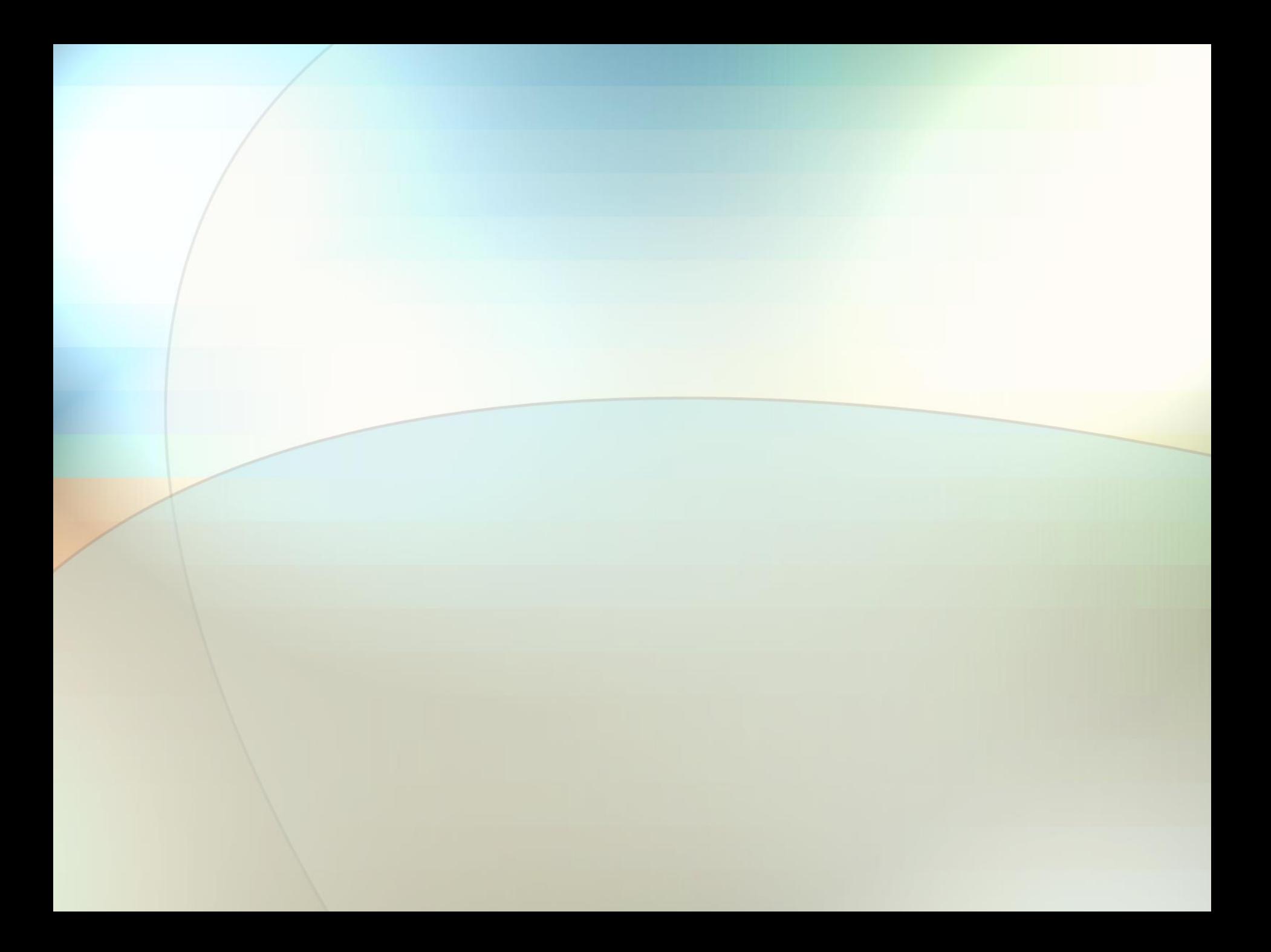

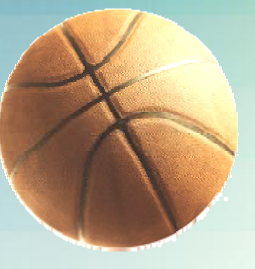

# Virtual Basketball: How Well Do You Shoot?

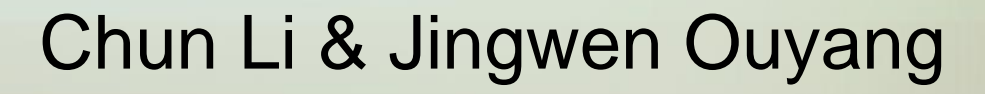

6.111 Spring 2007

### System Overview

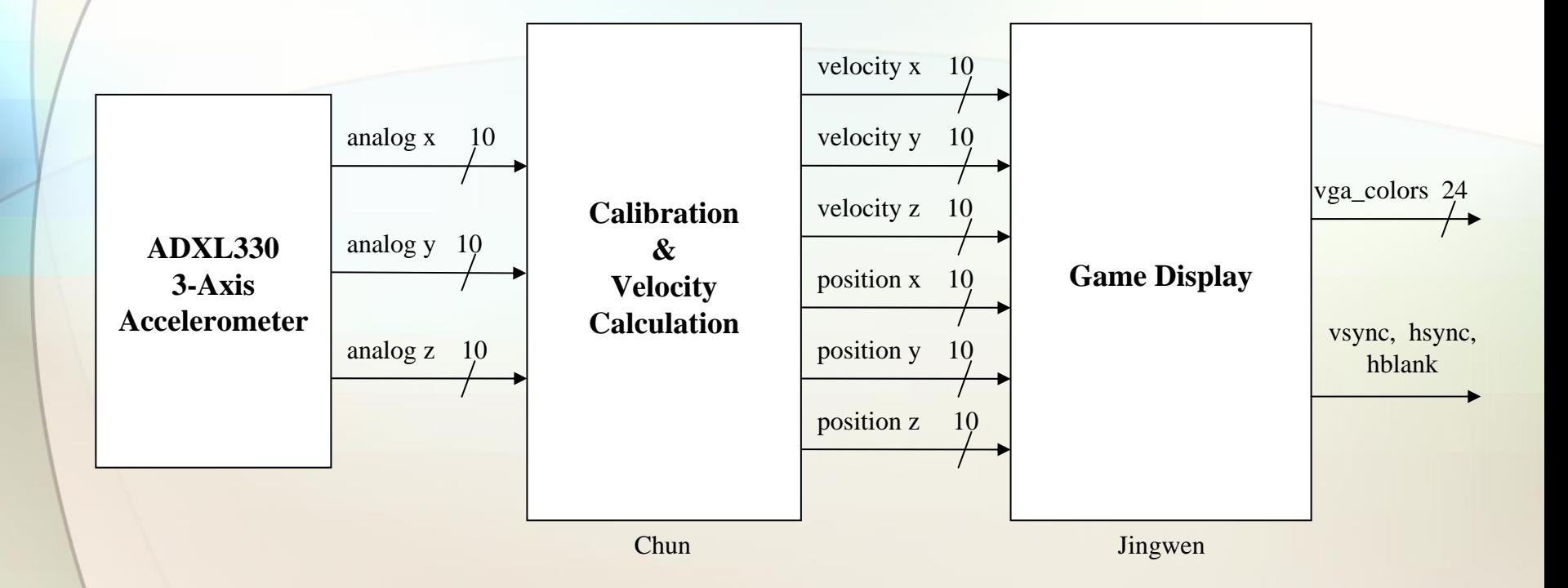

### Accelerometer & A/D Converter

#### •**ADXL330 3-axis Accelerometer**

• <sup>±</sup>3g range •Operating voltage 3V •300 mV/g sensitivity

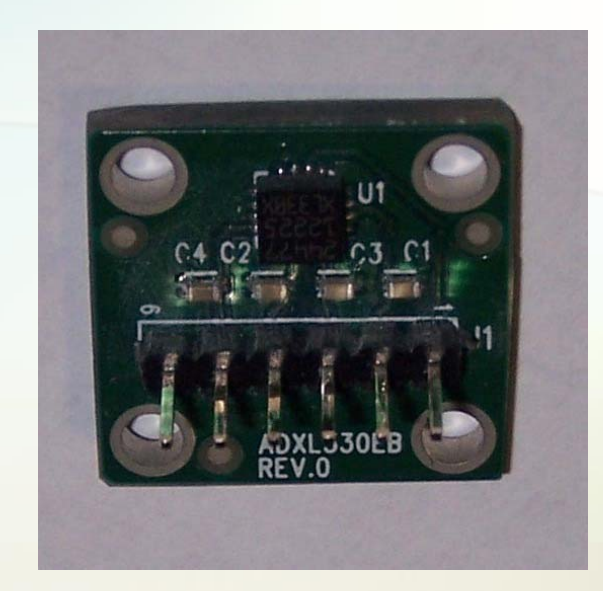

#### •**AD7810 10-bit A/D Converter**

•Sample at 1 kHz

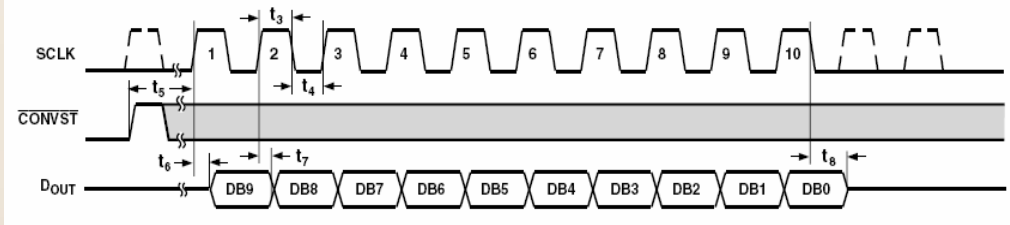

Figure 16. AD7810 Serial Interface Timing

# Velocity & Position Block Diagram

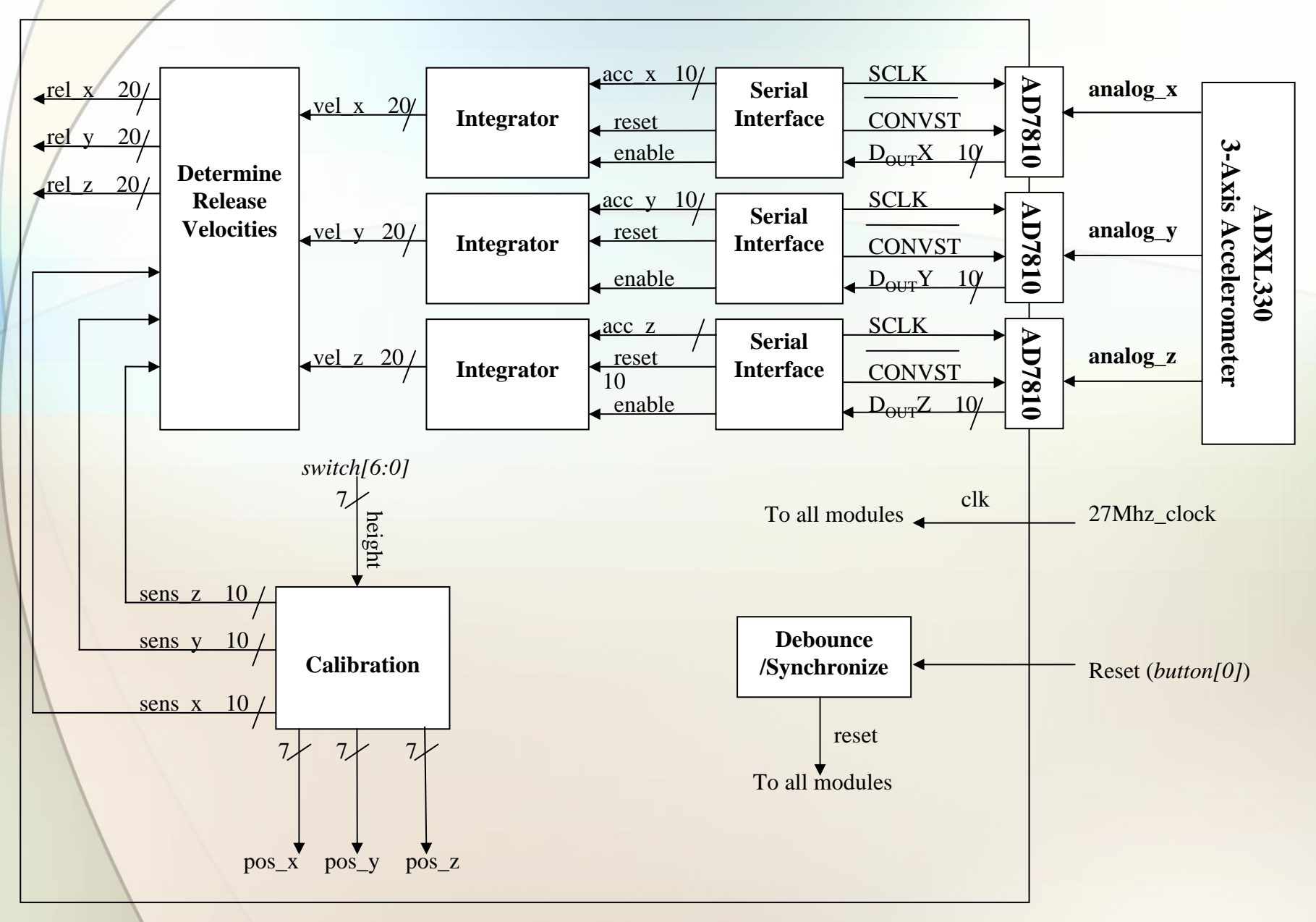

## **Calibration**

- Obtain player height
	- Calculate initial x, y, z positions
- Why: Variances
	- 0g bias point
	- sensitivity

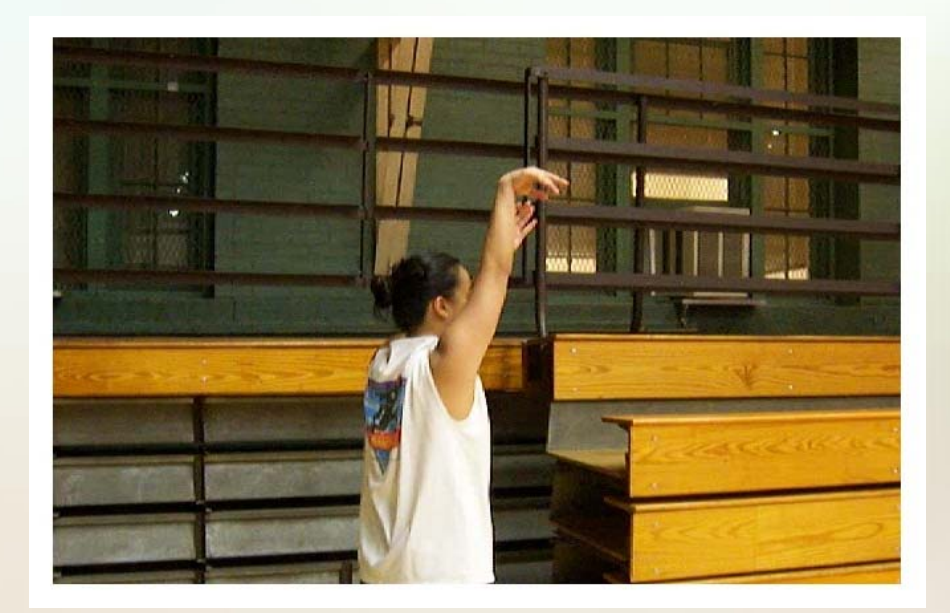

#### Game Display Overview

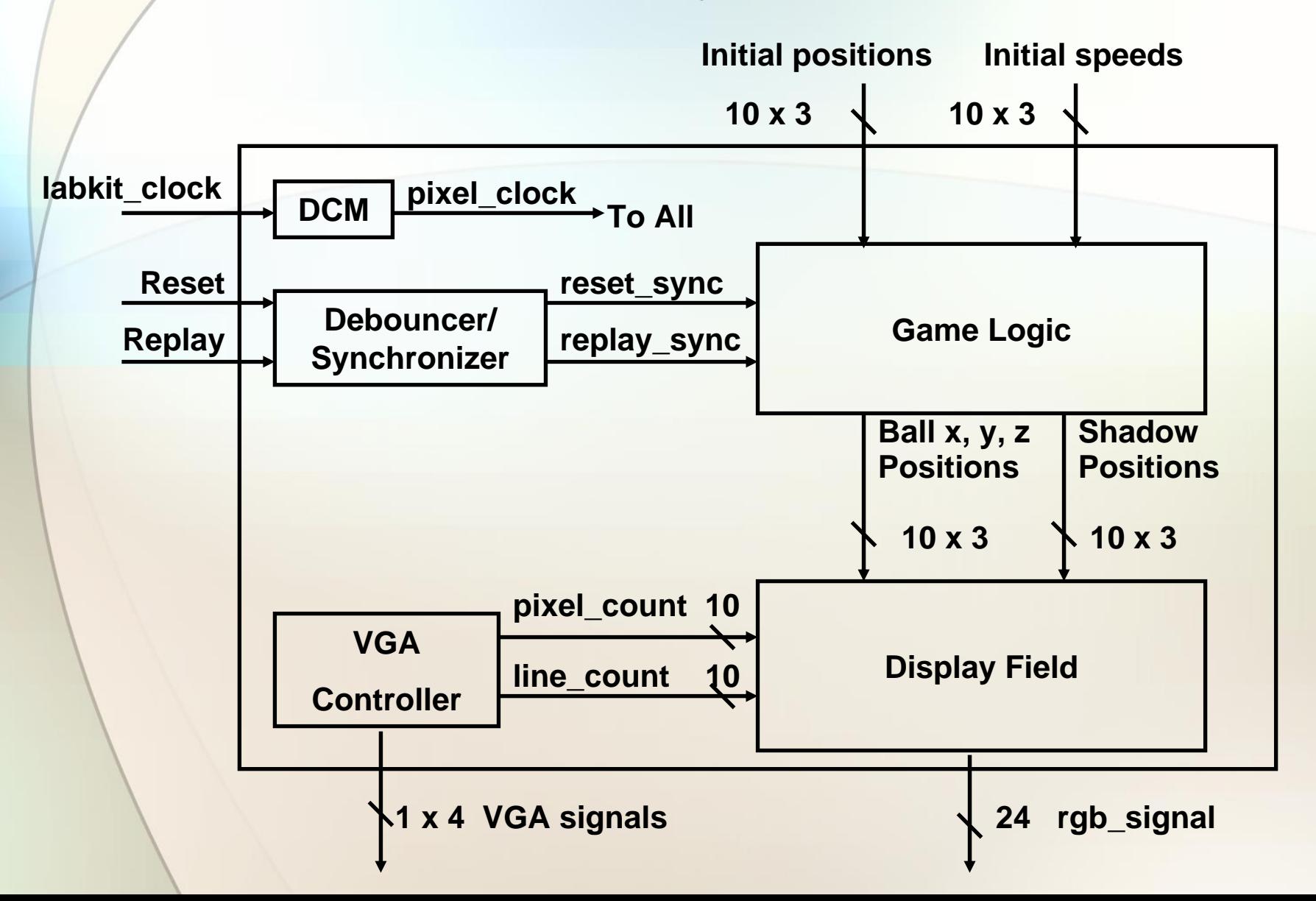

#### Game Logic

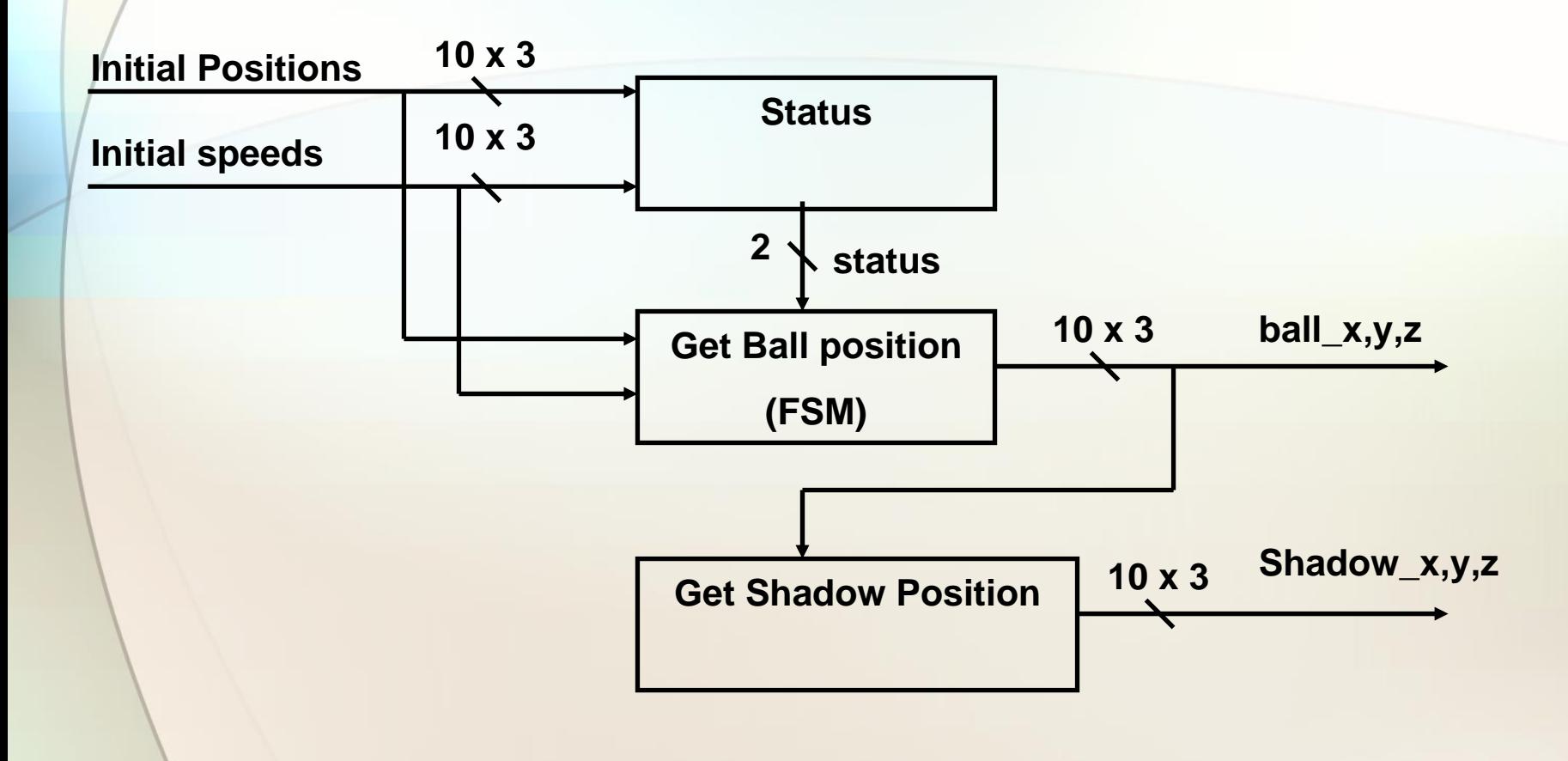

### **Calculations**

#### $\bullet$ Speed

- $Vz = g \Delta t + Vz$  (only vertical direction has acceleration)
- $\star$   $\Delta$  t = time between each frame

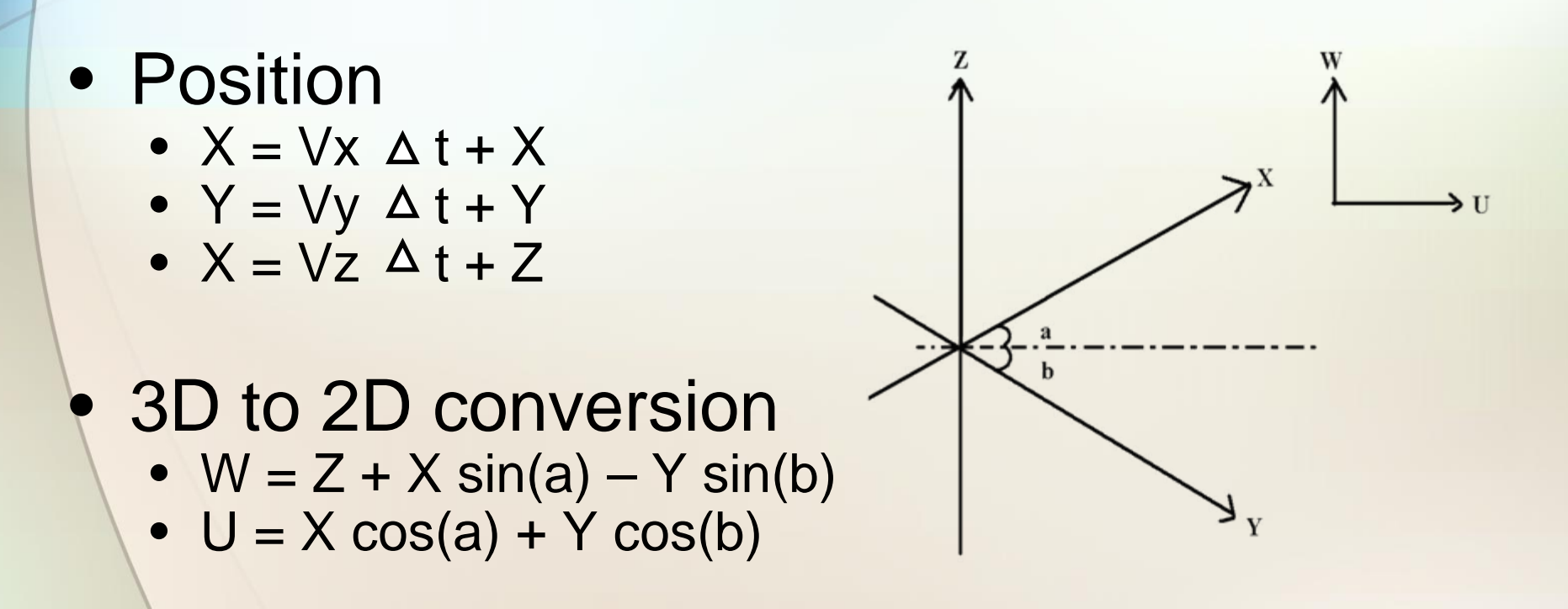

### Display Field

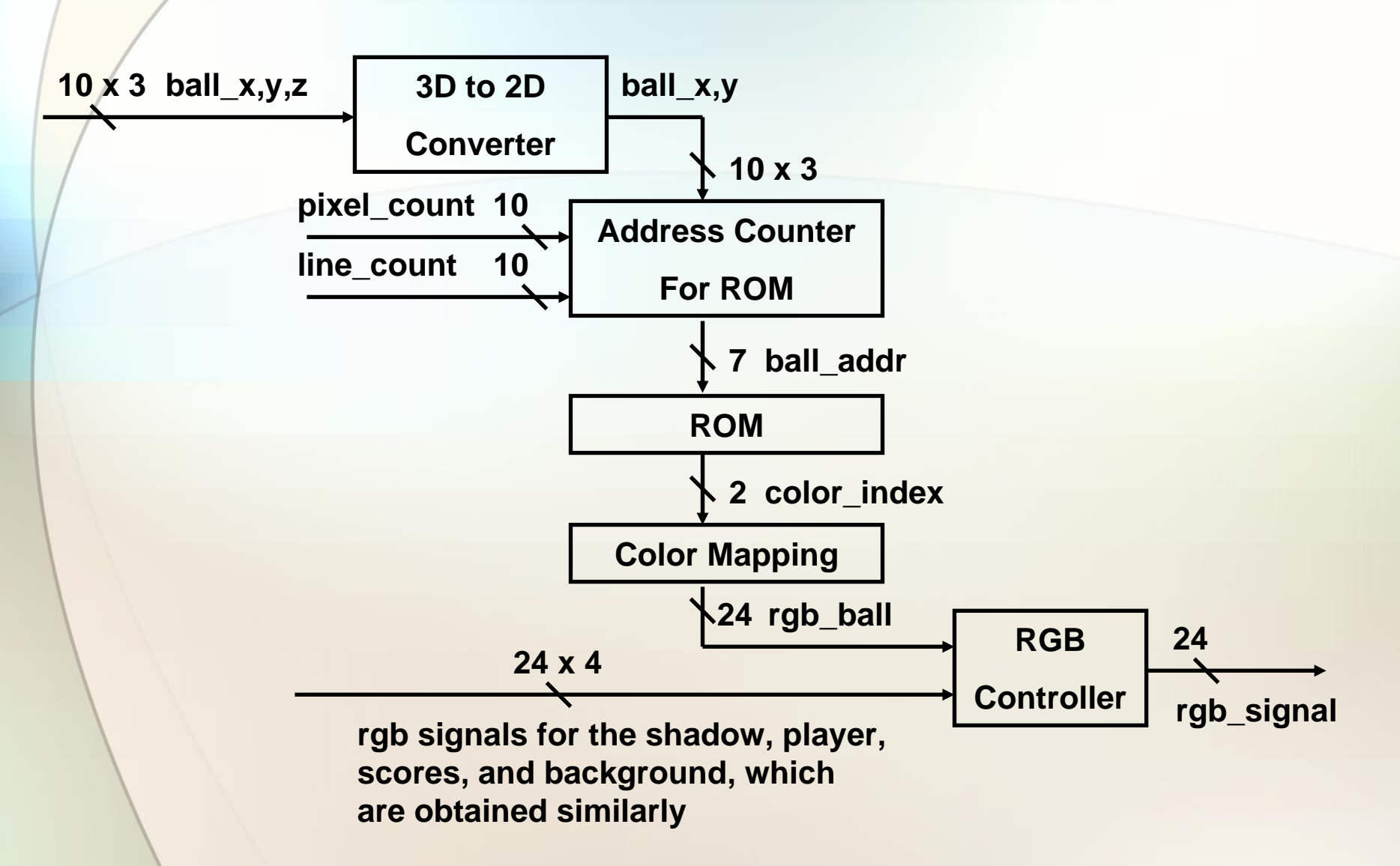

### Game Display Interface (1)

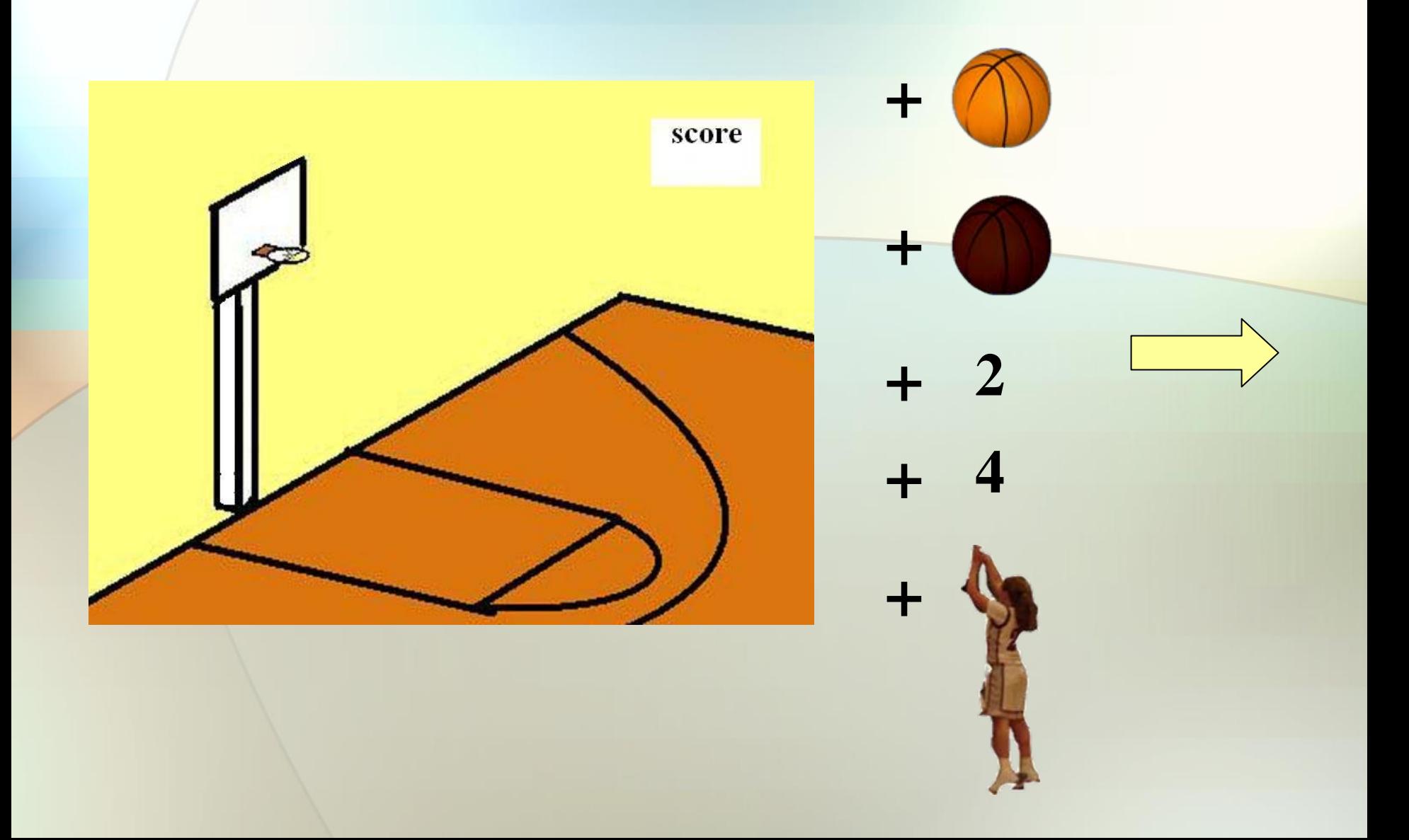

### Game Display Interface (2)

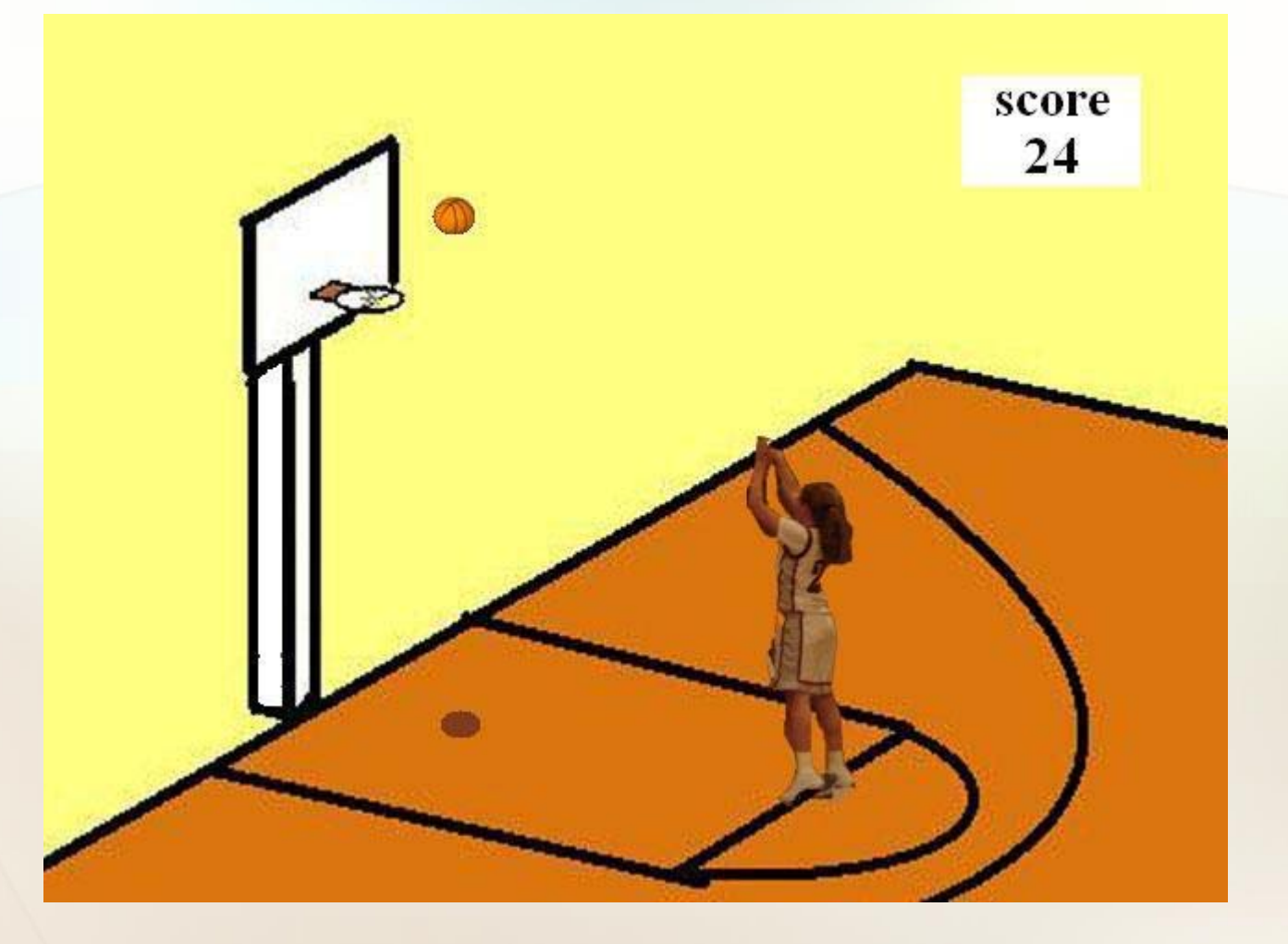

### **Conclusion**

- practice shooting without a court
- Whenever
- Game for the Wii